# Svenska Smålandsstövareföreningen Protokoll:

Rubrik:

Mötesnummer:

Tid och datum: Måndag 2023-02-13 kl. 20:17

Plats:

Beskrivning: N/A

Närvarande: Peter Ledin, Stefan Knutsson, Lotta Friberg, Lennart Forslin, 0705333504, 0738065360, Kristoffer

Nyberg

Ordförande: Tore Nilsson Protokollförare: Lennart Forslin Attesterare: 0705333504

| Nr  | Beskrivning                                                             | Föredragande    |
|-----|-------------------------------------------------------------------------|-----------------|
| INI | Deskilvilling                                                           | roredragande    |
| 1   | Mötet öppnas                                                            | Tore Nilsson    |
|     | Mötets öppnande                                                         |                 |
|     | Protokolltext:                                                          |                 |
|     | Tore öppnade mötet                                                      |                 |
| 2   | Godkännande av dagordning                                               | Tore Nilsson    |
|     | Dagordningens godkännande                                               |                 |
|     | Protokolltext:                                                          |                 |
|     | Dagordningen godkändes av mötet                                         |                 |
| 3   | Val av justeringsman                                                    | Tore Nilsson    |
|     | Val av justeringsman                                                    |                 |
|     | Protokolltext:                                                          |                 |
|     | Sune Falk valdes att tillsammans med ordföranden justera protokollet    |                 |
| 4   | Föregående protokoll                                                    | Tore Nilsson    |
|     | Föregående protokoll från den 19/1 2023                                 |                 |
|     | Protokolltext:                                                          |                 |
|     | Föregående protokoll upplästes, godkändes och lades till handlingarna.  |                 |
| 5   | Rapport ekonomi                                                         | Stefan Knutsson |
|     | Resultat 2022 och budget 2023                                           |                 |
|     | Protokolltext:                                                          |                 |
|     | Stefan föredrog SSK resultat för 2022 (-22000 SEK) och budget för 2023. |                 |
|     | Resultatet 2022 beror i stor utsträckning på minskade antal medlemmar   |                 |
|     | och därigenom minskade medlemsavgifter                                  |                 |
|     | Styrelsemötet beslutade godkänna kassörens förslag till resultaträkning |                 |
|     | för 2022 och budget för 2023.                                           |                 |
| 6   | Rapport AU                                                              | Tore Nilsson    |
|     | Rapport från AU och ordförandeträff stövarklubben 2023-02-12            |                 |
|     | Protokolitext:                                                          |                 |
|     | Tore informerade från möte med stövarklubbens ordförandeträff.          |                 |
|     |                                                                         |                 |

| Nr | Beskrivning                                                             | Föredragande    |
|----|-------------------------------------------------------------------------|-----------------|
| 7  | Avelskommittèn                                                          | Tore Nilsson    |
|    | a. Nya rasvården                                                        |                 |
|    | Protokolltext:                                                          |                 |
|    | Tore informerade från "avelsmöte" 2023-01-26 med stövarklubben.         |                 |
|    | Planer på rasvårdsparningar med kontinentala raser fortgår.             |                 |
|    | Projektgrupp för rasvården ska bildas (avelskomiteen)                   |                 |
|    | Beslut; Styrelsemötet beslutade att fortsätta "nya rasvårdsprojektet    |                 |
|    | inom ramen för tidigare beslut och i samarbete med stövarklubben.       |                 |
| 8  | Medlemsinformation                                                      | Tore Nilsson    |
|    | a. Klubbmöte 2023-03-11                                                 |                 |
|    | b. Raskonferens 2023-06-03                                              |                 |
|    | Protokolitext:                                                          |                 |
|    | Klubbmöte 2023-03-11 skall genomföras som digitalt möte.                |                 |
|    | Information och kallelse till mötet ska publiceras på Instagram,        |                 |
|    | Facebook (facebookgrupp) och SSK hemsida tre (3) veckor innan           |                 |
|    | mötets genomförande.                                                    |                 |
|    | Till kallelsen ska verksamhetsberättelse (vilken presenterades och      |                 |
|    | godkändes av mötet) samt ekonomiska rapporter bifogas.                  |                 |
| 9  | Pågående ärnde                                                          | Tore Nilsson    |
|    | a. Arkivering av dokument                                               |                 |
|    | b. Lokalavdelnngar                                                      |                 |
|    | c. Beslut om Reduca.                                                    |                 |
|    | Protokolltext:                                                          |                 |
|    | a. Frågan om arkivering av dokument kan anses som löst genom att        |                 |
|    | SSK köper systemet Reduca.                                              |                 |
|    | c. Beslut: Mötet beslutade att köpa in (120 SEK per månad)              |                 |
|    | styrelseportalen Reduca i syfte att arkivera dokument, minimera utskick |                 |
|    | av dokument och påskynda handläggning av ärenden.                       |                 |
|    | b. Lokalavdelningar. Beslut: Frågan bordlägges                          |                 |
| 10 | Nya ärende                                                              | Tore Nilsson    |
|    | Inga nya ärenden                                                        |                 |
| 11 | Övriga frågor                                                           | Petrus Nordlund |
|    | Protokolltext:                                                          |                 |
|    | Petrus tog upp frågan om "jaktprov på Björn med stövare".               |                 |
|    | Stövarklubben har tydligen motarbetat förslag om att även               |                 |
|    | stövarraserna ska kunna meriteras vid jaktprov på Björn.                |                 |
|    | Frågan har inte remitterats till rasklubbarna?                          |                 |
|    | SSK förslag till ställningstagande ska klargöras vid nästa möte och     |                 |
|    | frågan kan komma att bli en diskusinspunkt vid raskonferensen.          |                 |
| 12 | Nästa möte                                                              | Tore Nilsson    |
|    | Nästa styrelsemöte skall genomföras 2023-03-29 kl 18.30                 |                 |

Nästa styrelsemöte skall genomföras 2023-03-29 kl 18.30 Microsoft Teams möte

Skapad 2023-02-14 17:41:45 UTC.

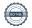

# Verifikat

Transaktion 09222115557487455833

### Dokument

#### Protokoll

Huvuddokument

2 sidor

Startades 2023-02-20 11:00:56 CET (+0100) av Reduca eSign (Re)

Färdigställt 2023-02-20 11:42:14 CET (+0100)

#### Initierare

## Reduca eSign (Re)

reduca-esign@reduca.se

# Signerande parter

#### Tore Nilsson (TN)

tore12117@telia.com

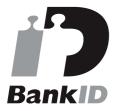

Namnet som returnerades från svenskt BankID var "TORE NILSSON"

Signerade 2023-02-20 11:31:21 CET (+0100)

# Lennart Forslin (LF)

lennart.forslin@gmail.com

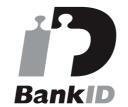

Namnet som returnerades från svenskt BankID var "LENNART FORSLIN"

Signerade 2023-02-20 11:42:14 CET (+0100)

Detta verifikat är utfärdat av Scrive. Information i kursiv stil är säkert verifierad av Scrive. Se de dolda bilagorna för mer information/bevis om detta dokument. Använd en PDF-läsare som t ex Adobe Reader som kan visa dolda bilagor för att se bilagorna. Observera att om dokumentet skrivs ut kan inte integriteten i papperskopian bevisas enligt nedan och att en vanlig papperutskrift saknar innehållet i de dolda bilagorna. Den digitala signaturen (elektroniska förseglingen) säkerställer att integriteten av detta dokument, inklusive de dolda bilagorna, kan bevisas matematiskt och oberoende av Scrive. För er bekvämlighet tillhandahåller Scrive även en tjänst för att kontrollera dokumentets integritet automatiskt på: https://scrive.com/verify

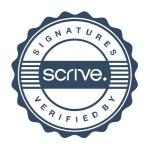